# **2. Fundamentos teóricos**

# **2.1 – O produto açúcar**

O açúcar é um produto milenar, amplamente conhecido e consumido mundialmente Para se ter uma idéia, existem registros históricos de tribos indianas que já fermentavam a cana de açúcar por volta de 500 A.C. Seja ele preparado para consumo imediato quanto para Utilização como matéria-prima em grandes fábricas e industrias é um produto de fácil produção. As matérias-primas que podem extrair como produto ou subproduto o açúcar são a cana-de-açúcar, a beterraba e o milho. Dentre elas, a cana-de-açúcar e a beterraba possuem alto teor de sacarose, resultando assim uma maior aproveitamento/produtividade e eficiência na produção do açúcar, tendo vantagem competitiva em comparação a outras culturas. Com relação ao custo de plantio e conseqüentemente de produção, a cana-de-açúcar tem um custo bem inferior ao custo de produção da beterraba, tornando-se mais viável economicamente. (Fonte: ÚNICA)

Por se tratar de uma commoditie, o comércio internacional do açúcar é regido de acordo com regras internacionais, formalizadas junto a órgãos especializados que definem padrões de qualidade do produto. Basicamente, existem três tipos de açúcar que são amplamente comercializados mundo a fora: açúcar refinado, açúcar cristal e o açúcar VHP (Very High Polarization). O açúcar refinado é mais utilizado no consumo doméstico, em misturas sólidas de dissolução instantânea.O açúcar cristal é usado como agente de corpo e, principalmente, como adoçante na indústria alimentícia em geral, destacando-se: bebidas, balas, biscoitos, chocolates, etc. O açúcar VHP serve como matériaprima para refinarias de diversas partes do mundo fabricarem o produto que chega à mesa do consumidor. Em termos de condicionamento, para movimentação e comercialização mundial do produto, é regra geral que os açúcares, refinados ou cristais, são acondicionados em sacos de 50 kg enquanto que o açúcar VHP, que ainda não é um produto final, costuma ser comercializado a granel. Variações sobre a forma de condicionamento da carga existem, porém a padronização é um dos elementos chaves para que o produto possa ser considerado uma commoditie.

#### **2.2 - O Cenário Mundial**

Conforme citado anteriormente o açúcar é um produto já enraizado no cotidiano alimentar humano. Por se tratar de um produto que não exige grandes complicações em sua produção, com preços e custos baixos, permite amplo alcance no mercado mundial. Oriundo de insumos naturais, como cana de açúcar, beterraba e milho, as condições climáticas e naturais (leia-se solo) necessárias para o plantio acabam por ser pontos chaves na determinação dos potenciais produtores e consumidores do açúcar no mundo .

Segundo a FAO (Food and Agriculture Organization, 2006), projeta-se um crescimento da produção para os próximos 8 anos de 20,7%, alcançando o volume mundial de produção de 179,71 milhões de toneladas. O comportamento do consumo será próximo desses valores durante esse período, chegando a um crescimento de 19%. Segundo o relatório, enquanto nos países em desenvolvimento, que correspondem a 72% do consumo mundial, encontra-se um rápido crescimento no consumo, nos países industrializados esse crescimento deverá se apresentar mais brando. Já nos países em transição, no qual o Brasil faz parte, observa-se uma tendência de queda no consumo. Parte dessa estagnação nos países industrializados e em transição deve-se ao fato da rápida expansão do consumo de adoçante a base de milho, que em certas regiões, como os EUA, excede ao consumo de açúcar.

Em relação à área de plantio, segundo a FAPRI (2006), estima-se que haverá um aumento de 9,6% em 2015/2016 em termos de volume de consumo, projetando-se mais 4,9 milhões de toneladas até o mesmo período.

Para melhor ilustrar a importância do Brasil no mercado mundial do açúcar, mostra-se a seguir dados quantitativos que mostram números de produção e consumo do açúcar no mundo (tabela 1). Tais dados comprovam a vocação do Brasil como grande "player" no mercado mundial .

#### **2.2.1** *-* **Principais Países Produtores**

Em último levantamento feito pela FAO, mais de 100 países são produtores de açúcar, dos quais 73% são produzidos pela cana de açúcar em regiões tropicais e sub-tropicais e o restante através da beterraba, cultivada em regiões de clima temperado.

Segue abaixo quadro apresentando pelo MAPA (Ministério da Agricultura, Pecuária e Abastecimento, ano 2006) , com os principais produtores de açúcar no mundo:

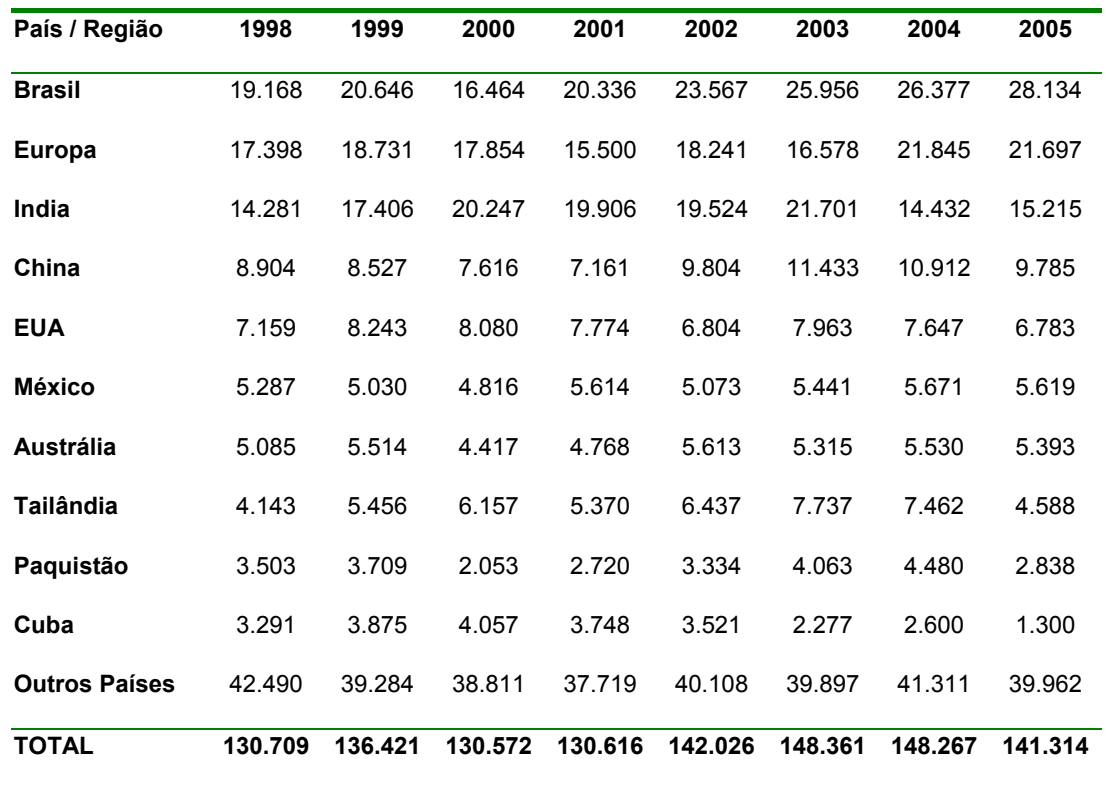

Tabela 1- Principais Países /Regiões Produtoras de açúcar

Fonte: USDA e OIA

Segundo esses dados, cerca de 71% do açúcar produzido no mundo é oriundo dos 10 principais países produtores.

Conforme apresentado no quadro acima, no ranking mundial de produção o Brasil encontra-se em primeiro lugar, chegando a representar cerca de 19,6% da produção mundial no ano de 2005.

## **2.2.2- Principais Países Consumidores**

Não obstante a produção, o Brasil apresenta alto índice de consumo, conforme mostra o quadro abaixo, em milhares de toneladas:

| País / Região              | 1998    | 1999    | 2000    | 2001    | 2002    | 2003    | 2004    | 2005   |
|----------------------------|---------|---------|---------|---------|---------|---------|---------|--------|
| <i><u><b>India</b></u></i> | 15.272  | 16.278  | 16.546  | 17.274  | 17.857  | 18.624  | 19.858  | 20.109 |
| <b>Europa</b>              | 13.819  | 15.007  | 14.112  | 13.588  | 15.004  | 14.137  | 17.691  | 16.764 |
| <b>Brasil</b>              | 9.150   | 9.500   | 9.725   | 9.800   | 10.519  | 10.217  | 10.856  | 10.949 |
| <b>Estados Unidos</b>      | 9.049   | 8.993   | 8.992   | 9.139   | 9.079   | 8.844   | 8.993   | 9.247  |
| China                      | 8.300   | 8.300   | 8.500   | 8.900   | 9.975   | 11.065  | 11.613  | 11.785 |
| Federação Russa            | 5.450   | 5.565   | 5.707   | 5.848   | 6.672   | 6.850   | 6.700   | 6.600  |
| <b>México</b>              | 4.293   | 4.400   | 4.619   | 4.857   | 5.068   | 5.328   | 5.300   | 4.876  |
| Paquistão                  | 3.085   | 3.196   | 3.330   | 3.440   | 3.490   | 3.875   | 4.004   | 4.075  |
| Indonésia                  | 2.736   | 3.000   | 3.375   | 3.400   | 3.650   | 3.800   | 3.915   | 4.052  |
| Japão                      | 2.427   | 2.541   | 2.413   | 2.339   | 2.432   | 2.414   | 2.403   | 2.397  |
| <b>Outros Países</b>       | 50.803  | 50.299  | 50.719  | 52.354  | 53.230  | 55.670  | 55.272  | 26.551 |
| <b>Total</b>               | 109.112 | 110.801 | 111.492 | 113.665 | 119.119 | 122.200 | 126.747 | 97.296 |
|                            |         |         |         |         |         |         |         |        |

Tabela 2- Principais Países / Regiões Consumidoras de açúcar

Nota-se que os principais países produtores de açúcar também são grandes consumidores do produto. Em países como Índia e EUA, o consumo chega a passar a produção.

# **2.2.3- Produção x Consumo**

Estima-se que, na média, 69% do açúcar é consumido no próprio país de origem. (FAO, 2007). Isso quer dizer que cerca de 30% do açúcar produzido no mundo é negociado para países que demandam o produto.

O quadro a seguir, elaborado pelo MAPA, mostra os principais países exportadores de açúcar, em milhares de toneladas:

Fonte: USDA e OIA

| País / Região        | 1998   | 1999   | 2000   | 2001   | 2002   | 2003   | 2004   | 2005   |
|----------------------|--------|--------|--------|--------|--------|--------|--------|--------|
| <b>Brasil</b>        | 8.675  | 12.467 | 6.502  | 11.168 | 13.388 | 13.386 | 16.294 | 18.399 |
| <b>Europa</b>        | 6.357  | 5.086  | 6.203  | 6.060  | 4.707  | 5.069  | 4.309  | 6.660  |
| <b>Australia</b>     | 4.691  | 4.185  | 3.867  | 3.545  | 3.893  | 4.086  | 4.315  | 4.238  |
| Cuba                 | 2.569  | 3.243  | 3.424  | 2.933  | 3.068  | 1.799  | 1.937  | 769    |
| <b>Tailândia</b>     | 2.444  | 3.430  | 4.341  | 3.364  | 4.203  | 5.484  | 4.893  | 3.305  |
| Guatemala            | 1.371  | 1.137  | 1.209  | 1.375  | 1.239  | 1.090  | 1.165  | 1.569  |
| África do Sul        | 1.088  | 996    | 1.291  | 1.216  | 1.007  | 1.076  | 958    | 1.136  |
| Colômbia             | 774    | 875    | 1.046  | 919    | 1.128  | 1.287  | 1.232  | 1.179  |
| <b>Turquia</b>       | 304    | 551    | 527    | 1.000  | 98     | 208    | 138    | 3      |
| <i><b>India</b></i>  | 86     | 22     | 202    | 1.220  | 1.287  | 1.677  | 133    | 38     |
| <b>Outros Países</b> | 1.923  | 26     | 7.446  | 8.096  | 9.815  | 9.659  | 10.508 | 10.592 |
| <b>TOTAL</b>         | 30.282 | 32.018 | 36.058 | 40.896 | 43.833 | 44.821 | 45.882 | 47.888 |

Tabela 3- Principais Países /Regiões Exportadoras de açúcar

Fonte: USDA e OIA

O quadro a seguir mostra os principais países exportadores do açúcar VHP, o qual iremos focar nesse trabalho, durante o ano de 2006 (FAO,2007) :

|                  | Milhões de Toneladas |
|------------------|----------------------|
| <b>Brasil</b>    | 15,2                 |
| Austrália        | 3,1                  |
| <b>Tailândia</b> | 1,9                  |
| Guatemala        | 1                    |
| Ìndia            | 0,5                  |
| África do Sul    | 0,5                  |
| Argentina        | 0,3                  |
| Colômbia         | 0,3                  |
| Outros           | 1,2                  |
| <b>Total</b>     | 24                   |

Tabela 4 – Principais Países Exportadores de Açúcar a Granel

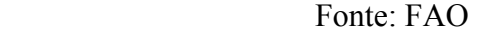

Nota-se a predominância de países de clima tropical, no qual o cultivo de cana-de-açúcar prevalece. Aliando a condições climáticas favoráveis, baixo custo da terra e mão de obra barata, o Brasil é considerado um país altamente competitivo para a exportação de açúcar.

Já os principais países importadores do VHP, tendo como ano base 2006, são apresentadas na tabela 5:

|                 | <b>MM</b>        |
|-----------------|------------------|
| País            | <b>TONELADA</b>  |
| Rússia          | 2,8              |
| Indonésia       | 1,4              |
| Egito           | $\overline{1,3}$ |
| Emirados Árabes | 1,5              |
| Malásia         | $\overline{1,4}$ |
| Nigéria         | 0,9              |
| Coréia do Sul   | $\overline{1,5}$ |
| Japão           | $\overline{1,4}$ |
| Arábia Saudita  | 1,2              |
| Canadá          | $\overline{1,2}$ |
| Outros          | 8,6              |
| <b>Total</b>    | 23,2             |

Tabela 5 – Principais Países Importadores de Açúcar a Granel

Fonte: FAO

Nota-se que o somatório das exportações não são exatamente iguais ao somatório das importações. Um dos motivos para tal diferença pode ser explicada pelo estoque em trânsito de navios,

#### **2.2.4 - Principais Rotas de Exportação do Açúcar**

Levando-se em consideração os dados acima apresentados sobre produção e consumo mundial de açúcar, criam-se, por um lado, regiões supridoras de açúcar, isto é, regiões em que a produção excede ao consumo interno (internamente a oferta é maior que demanda) e por outro lado, regiões consumidoras do produto aonde a produção interna não abastece suficientemente a necessidade do mercado (oferta menor que demanda interna) .

Formam-se portanto, rotas de movimentação do produto, que tem como origem às regiões de alta oferta e como destino às regiões de alta demanda.

# **2.3 - INCOTERMS**

#### **2.3.1 – Propósito**

Sendo o açúcar uma commoditie, com negociações de compra e venda em grande parte do mundo, nada mais sensato que, para amparo legal tanto do comprador quanto do vendedor, sejam criados definições e esclarecimentos dos riscos e responsabilidades de ambos envolvidos (comprador e vendedor). Com esse aspecto, foi criado o INCOTERMS, em 1936, pela Câmera de Comércio Internacional, que tem como propósito fornecer um conjunto de regras internacionais que são interpretadas nas maiorias das negociações de comércio exterior, mantendo-se um padrão internacional e reduzindo o grau de incertezas durante o processo de importação e exportação. Desde então, com as constantes mudanças no mercado mundial, foram feitas 6 revisões ao longo desses 72 anos de existência, a fim adaptar à prática comercial contemporânea.

Esse capítulo tem como objetivo apresentar as principais terminologias empregadas em cada um dos termos do INCOTERMS(International Commercial Terms).

# **2.3.2 – Estrutura do INCOTERMS (**International Commercial Terms)

O foco do Incoterms está na obrigação de entrega do vendedor, esclarecendo quais as suas funções e obrigações e qual os custos e riscos referentes à entrega da mercadoria. Muitos usuários utilizam-se do Incoterms aplicando-o como contrato de transporte, porém é importante salientar que este instrumento tem sua principal aplicação no contrato de compra e venda.

A partir 1990, os termos utilizados no Incoterms foram divididos em 4 categorias (ou termos), para entendimento dos usuários.

 Termo "E", ao qual o vendedor fica responsável somente por colocar a mercadoria disponível para o comprador na propriedade do próprio vendedor (terminologia "E");

 Termo "F", ao qual o vendedor é obrigado a entregar a mercadoria a um transportador indicado pelo comprador;

\* Termo "C", no qual o vendedor contrata o transporte, sem assumir o risco de perda ou dano as mercadorias ou custos adicionais devido a eventos ocorridos após o embarque e despacho;

\* Termo "D", ao qual o vendedor arca com todos os custos e riscos necessários para levar a mercadoria ao local de destino;

## **2.3.3 – Classificação dos termos Comerciais**

Ao todo, o Incoterms possui 13 classificações distintas, conforme tabela abaixo:

| <b>TERMO E</b> | EXW        |  |
|----------------|------------|--|
|                | <b>FCA</b> |  |
| <b>TERMOF</b>  | FAZ        |  |
|                | FOB        |  |
|                | CFR        |  |
| <b>TERMO C</b> | <b>CIF</b> |  |
|                | <b>CPT</b> |  |
|                | <b>CIP</b> |  |
|                | <b>DAF</b> |  |
|                | <b>DES</b> |  |
| <b>TERMOD</b>  | <b>DEQ</b> |  |
|                | DDU        |  |
|                | DDP        |  |
|                |            |  |

Tabela 6 –Termos do INCOTERMS

PUC-Rio - Certificação Digital Nº 0521410/CA PUC-Rio - Certificação Digital Nº 0521410/CA

Apesar dessas 13 classificações abrangerem toda as possibilidades de negociações, é impossível demonstrar as obrigações das partes com precisão. Os costumes e particularidades de cada porto ou localidade nem sempre são condizentes com as regras adotadas. Entretanto, uma vez constatada a incoerência dos fatos com os termos dentro de um contrato de compra e venda, gerando incerteza, é sempre recomendado ressaltar as observações que fogem ao termo, para que ambas as partes fiquem resguardadas em uma eventual disputa comercial.

A seguir está uma revisão bibliográfica dos principais termos do Incoterms, com um foco na responsabilidade do transporte terrestre, que será o alvo do trabalho.

#### **2.3.4 Os Termos**

## **2.3.4.1- EXW (Ex Works ou Na Origem)**

#### Condição de Entrega

Este termo representa a obrigação mínima do vendedor. Ele entrega a mercadoria quando ele a coloca a disposição do comprador em sua propriedade ou outro local nomeado por ele, sem o desembaraço para exportação e não embarcada em veículo algum. A obrigação do carregamento do produto na origem fica a cargo do comprador. Entretanto, por se tratar de uma mercadoria entregue na propriedade do vendedor, como regra geral, as partes entram em um acordo no qual o vendedor seja responsável pelo embarque da mercadoria, arcando com o risco e custo do embarque.

#### Divisão dos Custos de Transporte

A responsabilidade pelo transporte é toda do comprador. É comum, nos contratos comerciais de açúcar, o uso do termo PVU (Posto Veículo na Usina) ao invés de Ex Works.

### **2.3.4.2- FCA (Free Carrier ou Livre no Transportador)**

#### Condição de Entrega:

Este termo é utilizado sem restrição do modo de transporte. O vendedor tem a responsabilidade de entregar a mercadoria, desembaraçada para exportação, ao transportador escolhido pelo comprador, no local nomeado. O embarque da mercadoria é de responsabilidade do vendedor somente se a mercadoria estiver em sua propriedade. Da mesma forma a entrega (desembarque), se for em outro lugar senão a propriedade do vendedor, não é de sua responsabilidade.

#### Divisão dos Custos de Transporte

O transporte é de responsabilidade do comprador, bem com o seu custo. Caso o comprador, como prática, não indique a transportadora, o vendedor pode optar por contratar o serviço de transporte, por conta e risco do comprador. Com relação à transferência de risco, qualquer perda ou dano da mercadoria é de responsabilidade do vendedor até o momento da entrega em local determinado pelo vendedor.

## **2.3.4.3–FAS (Free Alongside Ship ou Livre no Costado)**

#### Condição de Entrega

Na condição "Livre no Costado", o vendedor deve colocar as mercadorias ao lado do navio designado pelo comprador, no local e dentro do prazo previsto estipulado em contrato.

#### Divisão dos Custos de Transporte

O Vendedor fica responsável pelo custo de transporte até o ponto de transferência da mercadoria, isto é o costado. Portanto, este termo só pode ser usado para transporte marítimo ou hidroviário interior.

#### **2.3.4.4– FOB (Free on Board ou Livre a Bordo)**

#### Condição de Entrega

Essa condição, amplamente usada nas transações comerciais internacionais, define o local de entrega das mercadorias pelo vendedor como sendo a amurada do navio, no porto de embarque definido pelo comprador. Conseqüentemente, esse termo só pode ser usado para transporte marítimo ou hidroviário. Porém, o termo FOB é usualmente utilizado, apesar de errado, por alguns comerciantes para indicar qualquer ponto de entrega. Exemplo: FOB Fábrica , FOB Planta.

### Divisão dos Custos de Transporte

Todos os custos de transporte terrestre até o costado mais o embarque do navio, que chamaremos aqui de elevação, são por conta do vendedor. Quando o local de entrega, por um acaso, não pode ser a amurada do navio, recomenda-se utilizar a terminologia FCA.

# **2.3.4.5- CFR (Cost and Freight ou Custo e Frete)**

#### Condição de Entrega

O vendedor entrega a mercadoria quando esta transpõe a amurada do navio. Portanto, esse termo só pode ser usado para transporte marítimo ou hidroviário interior

#### Divisão dos Custos de Transporte

Apesar da condição de entrega ser a amurada do navio, todos os custos e fretes necessários para que a mercadoria chegue no porto de destino nomeado são de obrigação do vendedor. Os riscos de perda e dano da mercadoria no transporte marítimo são do comprador.

#### **2.3.4.6– CIF (Cost, Insurance and Freight ou Custo, Seguro e Frete)**

#### Condição de Entrega

Assim como no termo CFR, a responsabilidade do vendedor quanto da entrega da mercadoria cessa quando estas transpõem a amurada do navio no porto de embarque indicado pelo comprador.

#### Divisão dos Custos de Transporte

O custo de frete necessário para levar a mercadoria até o porto de destino é de responsabilidade do vendedor, e não obstante, assim como no FOB, os riscos de perda e dano da mercadoria no transporte marítimo também são do comprador, bem como o custo de desembarque. A diferença está que o vendedor tem a obrigação de contratar um seguro marítimo para a carga.

## **2.3.4.7– CPT (Carriage Paid To ou Transporte Pago Até)**

#### Condição de Entrega

O vendedor tem obrigatoriedade de entregar a mercadoria ao transportador nomeado por ele, pagando todos os custos de transporte inerentes ao envio da carga até o destino. É bom esclarecer que transportador, nesse caso, pode ser qualquer pessoa ou órgão que se encarrega de realizar ou conseguir a realização do transporte por um ou mais modais. Pode ser por exemplo, uma agência de carga.

#### Divisão dos Custos de Transporte

Todos os custos de transporte até o local de destino nomeado são por conta do vendedor. O risco da mercadoria fica por conta do comprador, bem como o custo de desembarque no destino.

# **2.3.4.8– CIP (Carriage and Insurance Paid To ou Transporte e Seguro Pago Até)**

#### Condição de Entrega

A obrigatoriedade neste termo é igual ao CPT , tendo o vendedor que também pagar o seguro contra perda ou dano da mercadoria pelo comprador durante o transporte.

## Divisão dos Custos de Transporte

Todos os custos de transporte são por conta e ordem do vendedor. Somente o desembarque no porto de destino fica sobre responsabilidade do comprador.

# **2.3.4.9– DAF ( Delivery at Frontier ou Entregue na Fronteira)**

#### Condição de Entrega

A responsabilidade do vendedor está em entregar a mercadoria à disposição do comprador, no local determinado na fronteira, antes da divisa alfandegária, no meio de transporte não desembarcado. A carga está desembaraçada para exportação mas não para importação. Este termo é utilizado somente para transporte terrestre.

#### Divisão dos Custos de Transporte

Todo o custo de transporte até a fronteira fica a cargo do vendedor. Do desembarque em diante, o custo fica a cargo do comprador.

## **2.3.4.10– DES (Delivered ex Ship ou Entregue no navio)**

#### Condição de Entrega

O vendedor entrega a mercadoria quando a mesma é colocada a disposição do comprador

A bordo do navio. A carga ainda não está desembaraçada para importação.

#### Divisão dos Custos de Transporte

 O vendedor é responsável por todos os custos de transporte até o local determinado da entrega, isto é, no local destino, no porto de destino nomeado. Os custos de desembaraço da carga bem como e desembarque da mercadoria fica a cargo do comprador.

## **2.3.4.11– DEQ (Delivered Ex Quay ou Entregue no Cais)**

## Condição de Entrega

A carga está à disposição do comprador quando o vendedor a coloca no cais do porto de destino nomeado, não desembaraçada para importação.

### Divisão dos Custos de Transporte

Todos os custos de transporte da mercadoria até o cais do porto de destino são de responsabilidade do vendedor.

# **2.3.4.12 - DDU ( Delivered Duty Unpaid ou Entregue com Direitos Não Pagos)**

Condição de Entrega

O vendedor se encarrega de levar a carga até o destino, porto nomeado pelo comprador, não arcando com os custos de desembaraço de importação.

#### Divisão dos Custos de Transporte

Os custos de transporte ficam sobre responsanbilidade do vendedor.

## **2.3.4.13– DDP ( Delivered Duty Paid ou Entregue com Direitos Pagos)**

## Condição de Entrega

O vendedor se encarrega de levar a carga até o destino, porto nomeado pelo comprador, arcando por todos os custos de desembaraço de importação.

#### Divisão dos Custos de Transporte

Os custos de transporte ficam sobre responsanbilidade do vendedor.

## **2.3.5 – As Tradings Companys e seu Papel no Comércio Mundial**

As Trading Companys, mais conhecidas como Tradings, são empresas especializadas na compra e venda de commodities e sua movimentação física. Portanto, a grande função delas é serem o elo entre a origem da carga e seu destino. Elas têm o contato dos produtores e dos consumidores finais. Funcionam, portanto, como um intermediário no negócio, tomando muitas das vezes o risco da operação. Geralmente possuem escritórios nos principais países produtores e consumidores.

Os contratos de compra e venda de açúcar podem ser divididos em duas partes. A primeira delas, chamado de contrato de origem, é o contrato entre o produtor do açúcar e (vendedor) e o comprador (trading). Uma vez sendo detentora do açúcar, as tradings passam a ser vendedoras para os compradores finais, que estão nos principais países importadores do produto. São firmados,

então, os contratos de venda do açúcar (segunda parte). Por se tratarem de contratos distintos, podem ter termos diferentes do Incoterms.

A maioria dos contratos de originação de açúcar no Brasil são baseados em três termos: FOB, FCA e Ex Works.

## **2.4 - BRASIL**

O cultivo de cana de açúcar no Brasil teve início com a vinda das primeiras mudas, trazidas pelos portugueses, em 1532. Devido à distância mais curta até a Europa, principal mercado consumidor naquela época, a região do nordeste foi o primeiro pólo produtor e exportador do produto. Logo em seguida, no rastro do sucesso, Rio de Janeiro e São Paulo se tornaram produtores de açúcar, mais por necessidade de atender o crescimento do consumo local. (Única, 2008)

Com o passar dos anos, essas regiões continuaram a ser os principais centros de produção do açúcar brasileiro. Atualmente, o mapa sucro-alcoleiro brasileiro pode ser divido, geograficamente, em duas grandes macro-regiões: Norte- Nordeste e Centro – Sul. Ambas as regiões tem histórico de crescimento na produção, porém por motivos que serão descritos abaixo, a região Centro-sul apresenta uma maior capacidade, a longo prazo, de crescimento.

Com relação à exportação do açúcar no Brasil, pesquisas do MDIC (Ministério do Desenvolvimento, Indústria e Comércio, 2006) revelam que, entre 1998 e 2005, em média, 61% do açúcar brasileiro exportado é a granel, tendo como destino países como as regiões do Mar Negro e Mar Báltico.

## **2.4.1 – Região Norte Nordeste**

## **Principais Estados Produtores**

Segue abaixo tabela com os números de produção de açúcar entre a safra\* 2000/2001 até a última safra 2006/2007 na região Norte-Nordeste, por estado:

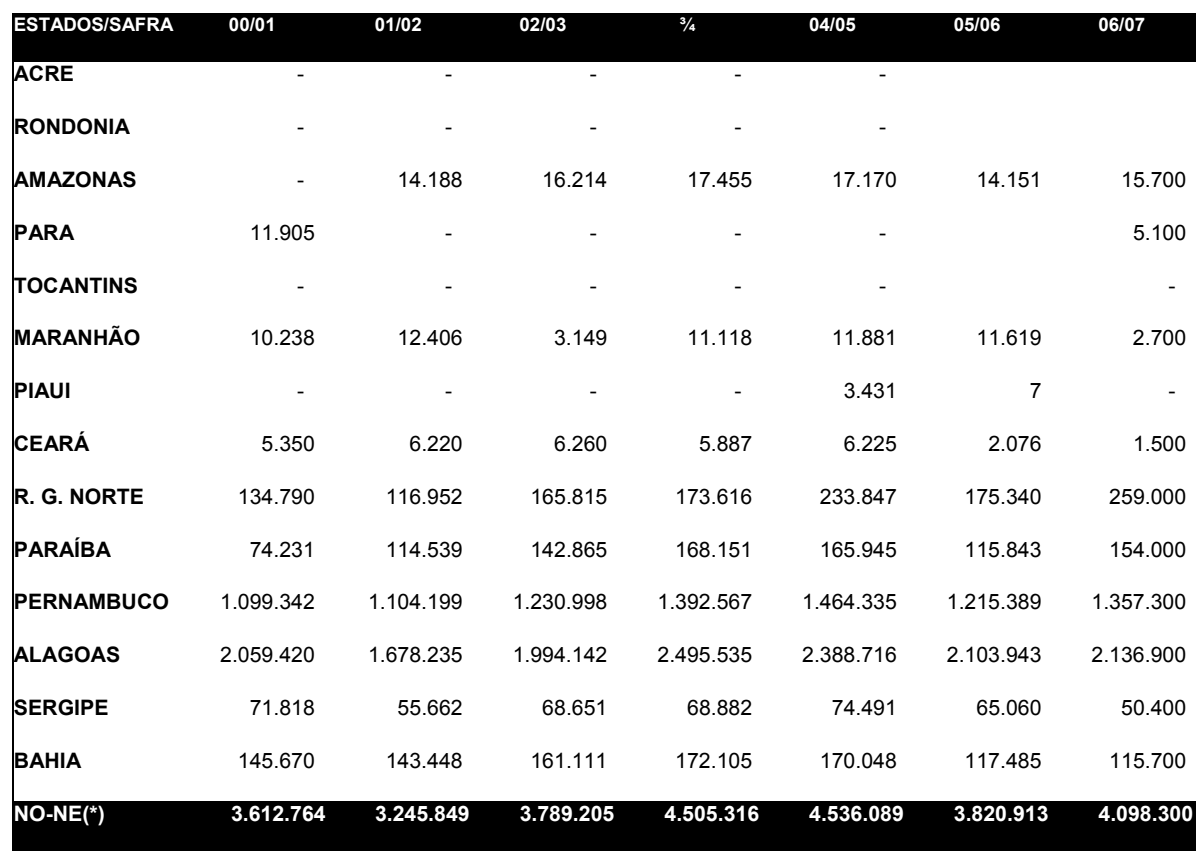

Tabela 7 - Produção de Açúcar ™, por estado (Região Norte –Nordeste)

Fonte: ÚNICA, 2008

 \*Entende-se por ano-safra o período correspondente entre a colheita da cana e o final da produção de açúcar ou álcool correspondente à área plantada. Condições climáticas fazem que o período ano-safra varie de acordo com a região que a cana é plantada. No Brasil, existem dois períodos de ano-safra conforme exposto abaixo e tomando como exemplo a safra 05/06:

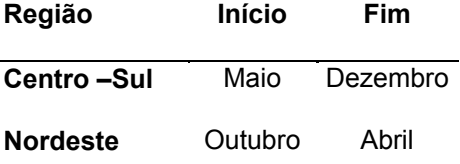

 A tabela acima mostra que os estados de Pernambuco e Alagoas juntos representam cerca de 75% de toda o plantio de cana de açúcar na região. Das 90 usinas da região Norte Nordeste, 55 estão localizadas nesses 2 estados.

### **Principais Portos da Região Norte-Nordeste**

 Por se tratar dos dois maiores estados produtores da região Norte-Nordeste, Pernambuco e Alagoas possuem também os maiores portos em volume de exportação de açúcar na região. Os volumes exportados nos últimos a partir de janeiro de 2003 até Março de 2007 nos portos da região Norte-Nordeste, por tipo de produto,granel e ensacado, estão representados na tabela abaixo

Tabela 8 -Embarque Açúcar Região Norte-Nordeste ™ – Período: 01/2003 a 03/2007

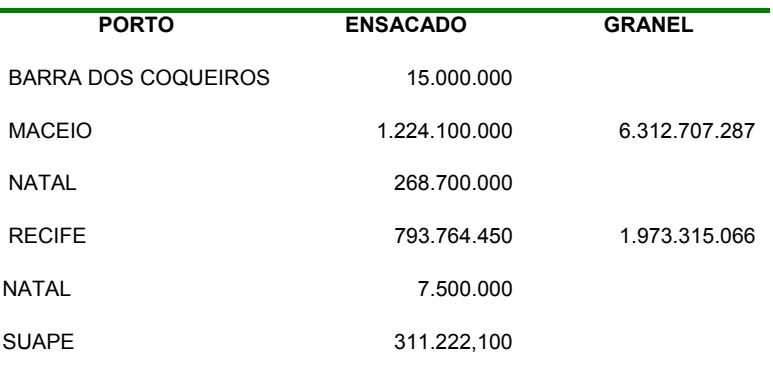

Fonte: Agência Williams

 Nota-se que Maceió e Recife, juntos, representam 100% do embarque de granel da região e 77% do embarque de ensacado.

## **2.4.2- Região Centro-Sul**

#### **Principais Estados Produtores**

Assim como foi feito na região Norte-Nordeste, segue abaixo a tabela mostrando a produção de açúcar entre safra 2000/2001 até a última safra 2006/2007, na região Centro-Sul, por estado:

Tabela 9 - Produção de Açúcar™, por estado (Região Centro – Sul)

| ESTADOS/SAFRA         | 00/01   | 01/02                                                                        | 02/03     | 03/04                                                             | 04/05     | 05/06     | 06/07     |
|-----------------------|---------|------------------------------------------------------------------------------|-----------|-------------------------------------------------------------------|-----------|-----------|-----------|
| <b>MINAS GERAIS</b>   | 619.544 | 747.053                                                                      | 1.093.233 | 1.346.598                                                         | 1.664.693 | 1.741.649 | 1.911.700 |
| <b>ESPIRITO SANTO</b> | 45.474  | 22.953                                                                       | 58.635    | 54.405                                                            | 56.006    | 48.260    | 48.949    |
| RIO DE JANFIRO        | 307.698 | 218.592                                                                      | 312.423   | 331.747                                                           | 347.084   | 286.203   | 262.104   |
| SÃO PAULO             | 9675481 |                                                                              |           | 12.350.253 14.347.908 15.171.854 16.516.346 16.762.358 19.507.637 |           |           |           |
| PARANÁ                | 989.139 | 1.351.249                                                                    | 1.468.921 | 1.865.409                                                         | 1.814.018 | 1.503.421 | 2.105.974 |
| SANTA CATARINA        |         |                                                                              |           |                                                                   |           |           |           |
| R. G. SUL             |         |                                                                              |           |                                                                   |           |           |           |
| <b>MATO GROSSO</b>    | 369.530 | 448.354                                                                      | 546.153   | 579.401                                                           | 566.728   | 520.989   | 540.200   |
| MAT GROS DO SUL       | 231.635 | 327.865                                                                      | 373.715   | 402.878                                                           | 411.912   | 400.857   | 440.997   |
| GOIÁS                 | 397.440 | 505.843                                                                      | 577.067   | 668.185                                                           | 729.760   | 749.836   | 765.717   |
| <b>CENTRO-SUL</b>     |         | 12.635.941 15.972.162 18.778.055 20.420.477 22.106.547 22.013.573 25.583.278 |           |                                                                   |           |           |           |

Fonte: ÚNICA,2008

Nota-se claramente a predominância, em termos de produção, do estado de São Paulo sobre os demais estados, representando aproximadamente 63% do açúcar produzido no Brasil.Em seguida estão os estados do Paraná (6,70%), Minas Gerais (5,30%) e Goiás (4,19%). Analisando os últimos 5 anos-safra, notase uma expansão no cultivo dessa região, principalmente nesses 4 estados, com um crescimento médio de anual de 13%

#### **Principais Portos da Região Centro-Sul:**

Com relação aos embarques na região Centro-Sul, o porto de Santos representa, respectivamente, 73,40% dos embarques de açúcar ensacado e 80,62% do granel.

Tabela 10 - Embarque Açúcar ™ Região Centro –Sul– Período: 01/2003 a 03/2007

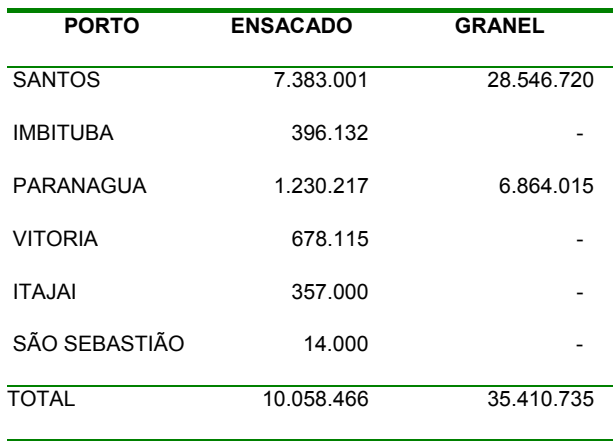

Fonte: Agência Williams,2008

## **2.5 - O estado de São Paulo**

Por concentrar cerca de 63% da produção brasileira de açúcar, o estado de São Paulo também concentra o maior corredor de exportação brasileiro, que tem como destino o porto de Santos, representando cerca de 80,6% das exportações do açúcar a granel na região Sudeste nos últimos 5 anos. (Fontes: ÚNICA e Agência Williams )

# **2.5.1 – Regiões Produtoras**

O estado de São Paulo é dividido em 6 grandes regiões: Norte, Central, Noroeste, Sudeste, Sudoeste e Oeste., como mostra o mapa abaixo:

Mapa 1 - Divisões Regiões Produtoras

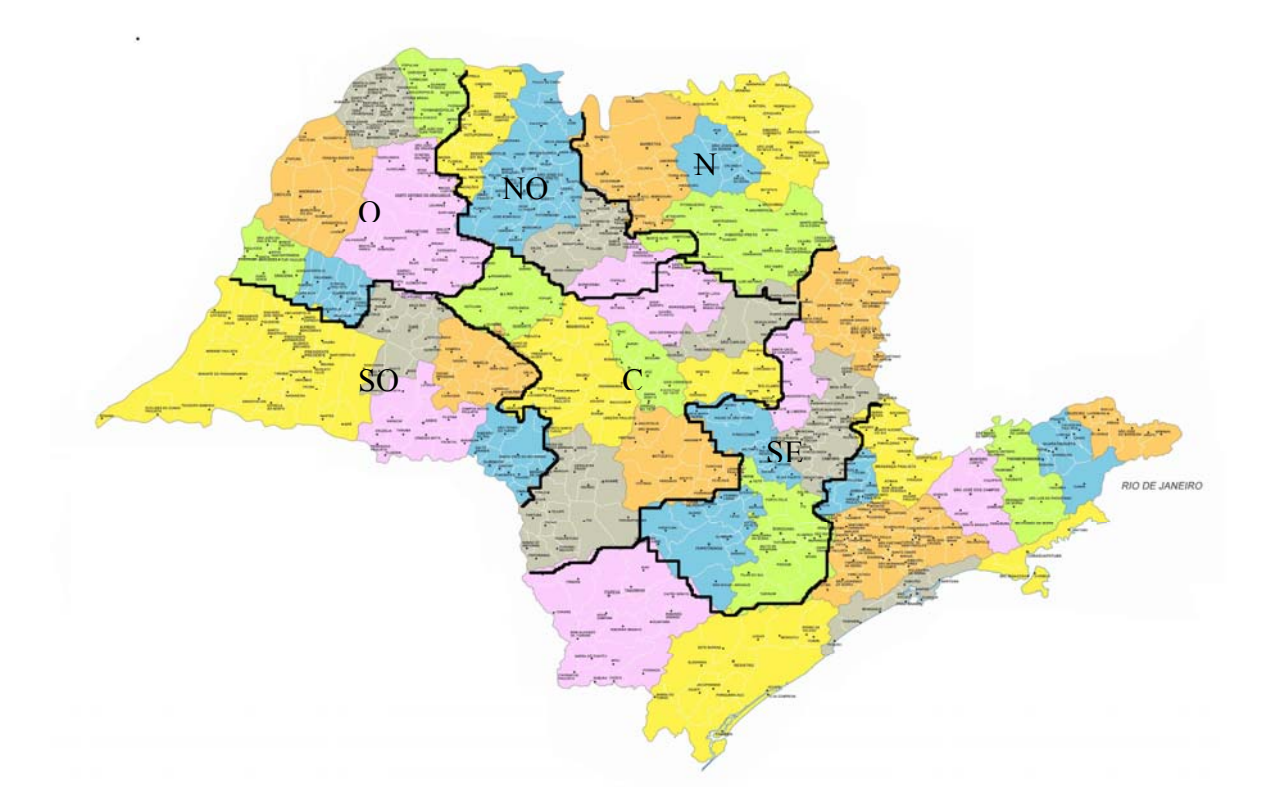

As principais zonas de plantação de açúcar são a Norte, Central e Noroeste. Juntos elas somam 64,3 % da área plantada com cana.

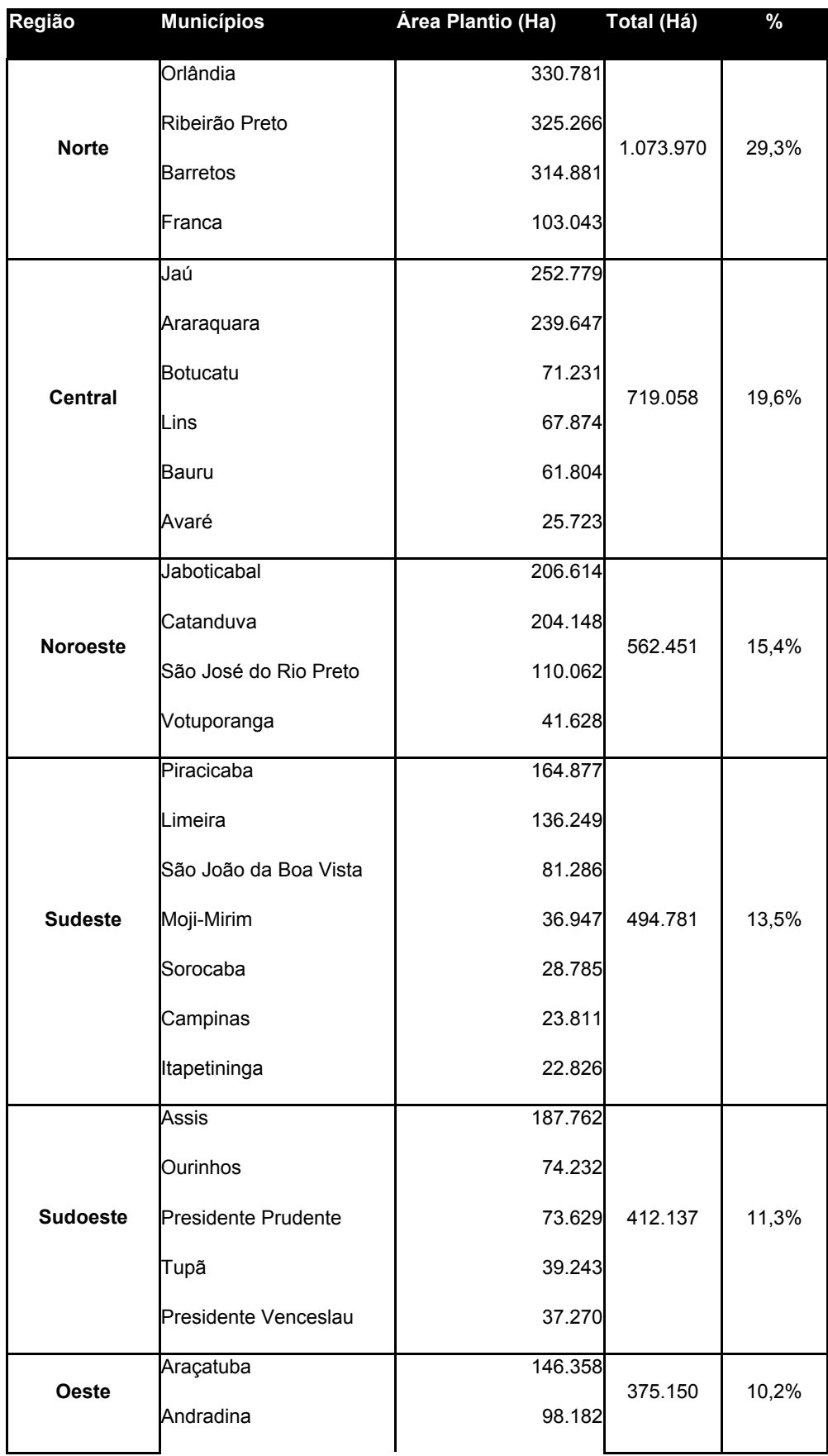

# Tabela 11 – Principais Regiões Produtoras – Estado de São Paulo

|                     | General Salgado   | 74.420 |           |        |
|---------------------|-------------------|--------|-----------|--------|
|                     | Dracena           | 56.190 |           |        |
|                     | Fernandópolis     | 16.008 |           |        |
|                     | Bragança Paulista | 2.472  |           |        |
| Outros              | Itapeva           | 2.093  | 23.617    | 0,65%  |
|                     | Marília           | 2.051  |           |        |
|                     | Jales             | 994    |           |        |
| <b>Grande Total</b> |                   |        | 3.661.164 | 100,0% |

Fonte: DATAGRO ,2006

Para se ter uma estimativa em volumes de açúcar ou álcool usa-se o índice ATR (Açúcar Total Recuperável). Por definição, o ATR corresponde a todo o açúcar contido na cana. Segundo a CONSECANA, as relações indicam que para cada quilo de ATR têm-se: 952 gramas de açúcar. O nível de ATR varia de acordo com a safra, pois depende de vários fatores, dentre eles: qualidade da cana, condições climáticas, topografia do terreno e condições do solo. Porém, pode-se ter como base que 1 há (hectare) produz 1,55 tonelada (toneladas métricas) de ATR (Jornal da Cana) ou 1ha produz 1,475 tonelada de açúcar.

## **2.5.2 – O Porto de Santos**

## **Principais Terminais**

Considerando as duas margens do porto, esquerda (sentido Guarujá) e direita (sentido Santos),os principais terminais exclusivamente açucareiros, e sua capacidade estática é os seguintes:

|              | <b>Capacidade Estática (toneladas)</b> |                 |                            |
|--------------|----------------------------------------|-----------------|----------------------------|
|              | Granel                                 | <b>Ensacado</b> | Recepção Granel (tons/dia) |
| Teaçú        | 170.000                                | 55.000          | 20.000                     |
| TEAG         | 110.000                                | 37.000          | ΝI                         |
| TAC          | 190.000                                | 52.500          | 18.000                     |
| <b>COSAN</b> | 215.000                                |                 | 15.000                     |
| <b>Total</b> | 685.000                                | 144.500         | 53.000                     |

Tabela 12 – Capacidade Terminais Açucareiros de Santos

Fonte: Porto de Santos

# **Volumes de Embarque de Açúcar a Granel**

Abaixo a tabela com a movimentação de cada terminal de janeiro de 2003 a março de 2007 (Fonte: Agência Williams):

Tabela 13 – Volumes Embarcados – Açúcar a Granel

| Ano   | <b>ADM</b> | Teacú   | <b>TAC</b>        | Coinbra         | Cosan                                            | <b>TEAG</b> | Total         |
|-------|------------|---------|-------------------|-----------------|--------------------------------------------------|-------------|---------------|
| 2003  | 607.272    | 46.000  |                   | 977 472 164 475 | 2.638.299                                        | 1.776.359   | 6.209.876.95  |
| 2004  | 244.330    | 227 350 | 1.483.290 313.430 |                 | 3.110.261                                        | 2.304.974   | 7.683.635.00  |
| 2005  | 1 004 094  |         | 39 336 2 510 134  | 0               | 3 257 861                                        | 2844993     | 9.656.417,96  |
| 2006  | 427 179    |         | 694.081 2.391.305 | 0               | 3.567.371                                        | 3.280.998   | 10.360.934,00 |
| 2007  | 144.007    | 94.193  | 951.585           |                 | 505.428                                          | 345.011     | 2.040.224.00  |
| Total |            |         |                   |                 | 2.426.882 1.100.960 8.313.786 477.905 13.079.220 | 10 552 335  | 35.951.087.91 |
| $\%$  | 6.8%       | 3.1%    | 23.1%             | 1.3%            | 36,4%                                            | 29.3%       |               |

Fonte: Agência Williams

Todos os terminais descritos acima têm capacidade para recebimento tanto de vagões quanto de caminhões.

# **2.5.3 - As Principais Rotas de Acesso a Santos dentro do Estado de São Paulo**

# **2.5.3.1 –Principais Rotas Ferroviárias**

O acesso do interior do estado de São Paulo ao porto de Santos via modal ferroviário pode ser realizado através de 4 companhias ferroviárias: ALL (América Latina Logística), FCA (Ferrovia Centro Atlântica). FERROBAN (Ferrovia Bandeirantes) e a NOVOESTE. Iremos a seguir mostrar o acesso dessas ferrovias no interior do estado de São Paulo.

Mapa 2 – Malha Ferroviária Estado de São Paulo

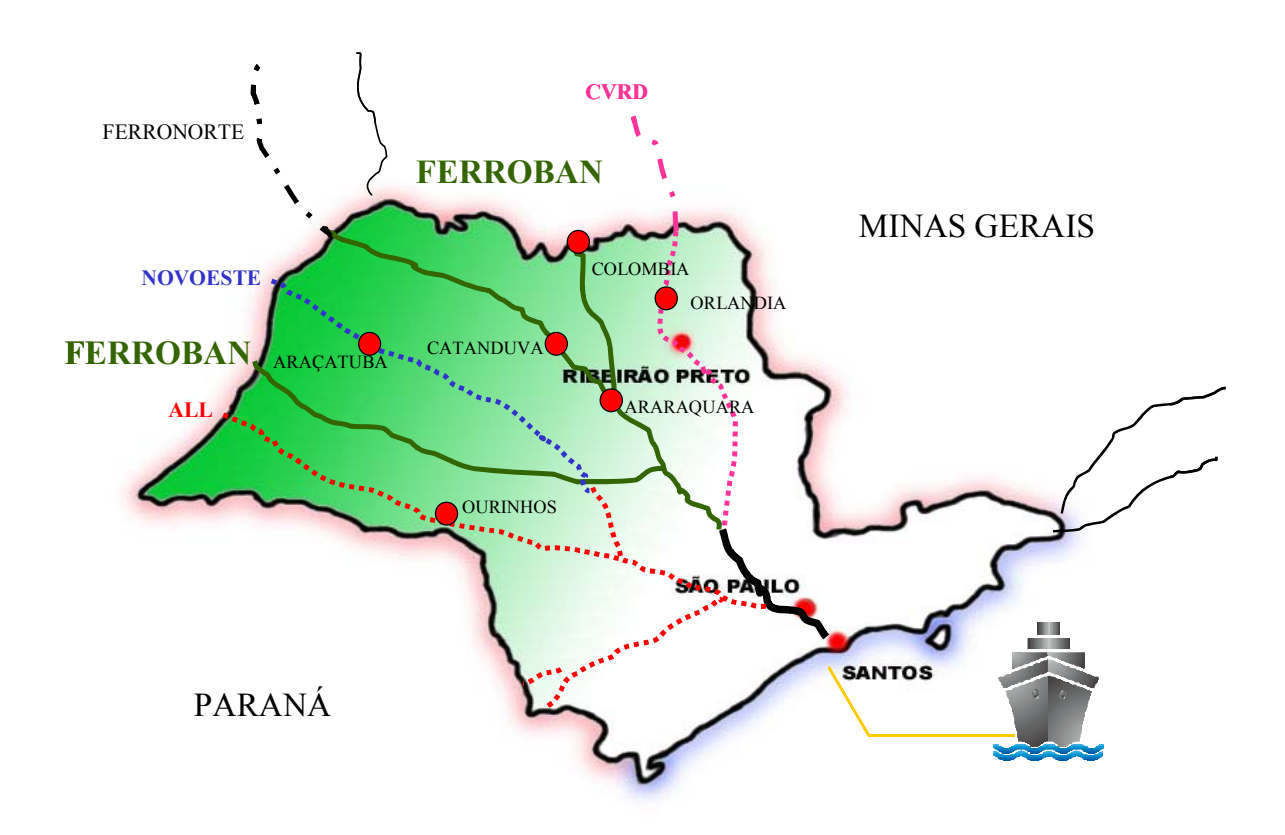

## **ALL**

A ALL adquiriu a concessão da Brasil Ferrovias, detentora das ferrovias Ferroban, Ferronorte e Novoeste, no ano de 2006, tornando-se a principal empresa

ferroviária com acesso a Santos. Antes de comprar a Brasil Ferrovias, a ALL já possuía um trecho de bitola estreita, que passava pelas regiões produtoras de Assis, Ourinhos e Presidente Prudente.

## **Ferroban (Ferrovias Bandeirantes)**

A Ferroban é a ferrovia com maior acesso ao interior do estado de São Paulo. Possui extensões com bitola estreita (2.422 kilometros), larga (1.513 kilometros) e mista (301 kilometros). Pode-se dividi-la em 2 grandes áreas de atuação. A primeira ligando as regiões de Tupã, Marília e Bauru, indo até o Porto de Panorama (porto fluvial), na divisa com o estado de Mato Grosso. A segunda bifurca em Araraquara em duas vias, uma ligando as regiões produtoras de São José do Rio Preto, Catanduva até Santa Fé do Sul (fronteira com Minas Gerais e Mato Grosso do Sul), aonde continua a linha da Ferronorte e a outra passando por Bebedouro e Barretos, finalizando a linha em Colômbia, fronteira com o estado de Minas Gerais.

#### **Novoeste**

A Ferrovia Novoeste é uma ferrovia de bitola estreita que tem início no estado de São Paulo, mais precisamente em Bauru e atravessa o estado do Mato Grosso do Sul, bifurcando em duas ramificações perto de Campo Grande. Um trecho vai até o município de Ponta Porá, na divisa com o Paraguai, e o outro trecho vai até Corumbá, fronteira com a Bolívia. Abrange as regiões produtoras de Araçatuba, e Avanhandava.

#### **FCA (Ferrovia Centro Atlântica)**

A Ferrovia Centro Atlântica, pertencente a VALE, é a maior ferrovia brasileira em extensão, com mais de 8.000 kilometros de extensão. Alcança, ao todo, 7 estados: São Paulo, Minas Gerais, Rio de Janeiro , Espírito Santo, Goiás, Bahia e Sergipe. Sua malha dentro do estado de São Paulo,vai de Paulínia a Aramina, fronteira com a região do Triangulo Mineiro. Abrange as regiões de Ribeirão Preto, Orlândia e Aguaí.

#### **2.5.3.2 – Principais Rotas Rodoviárias**

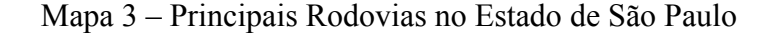

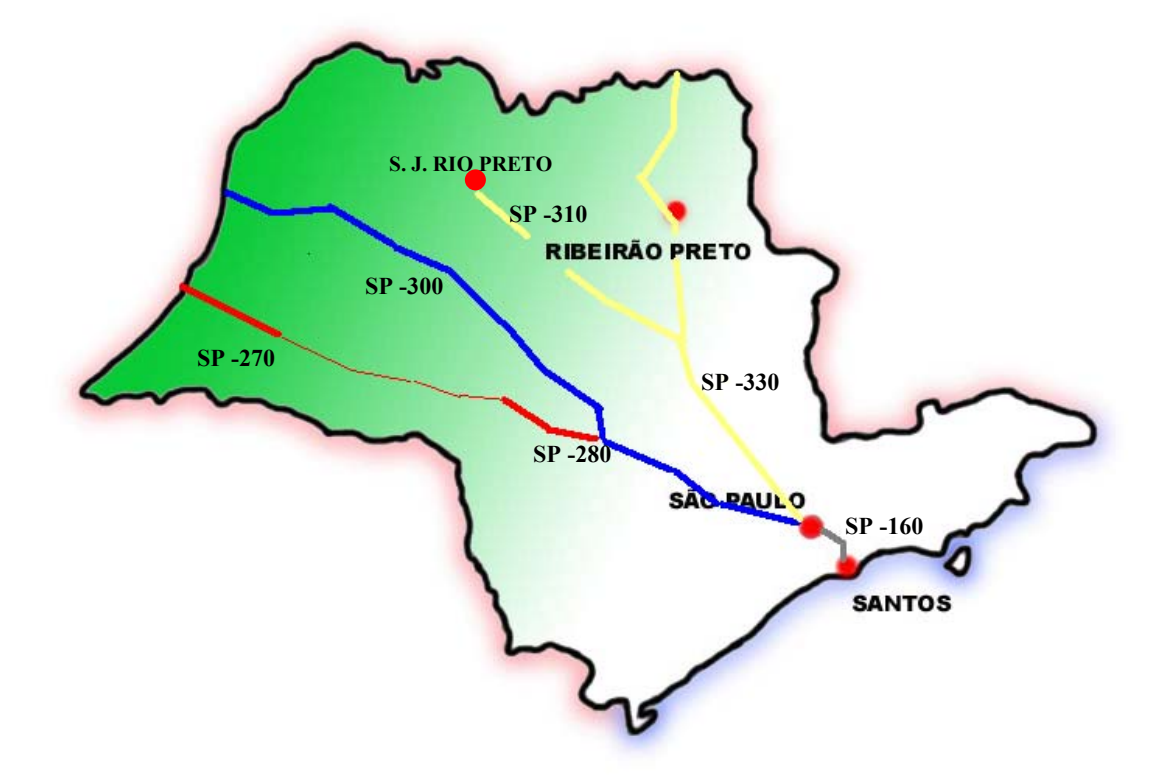

**SP-160 (Rodovia dos Imigrantes)** 

O acesso Rodoviário de São Paulo para Santos é feito pela Rodovia Anchieta (SP-150), quando o caminhão estiver carregado. O sentido de Santos até São Paulo pode ser feito pela SP-160 (Rodovia dos Imigrantes). Ambas as rodovias são privatizadas, administradas pela concessionária ECOVIAS.

O acesso rodoviário do interior do estado de São Paulo até a capital pode ser feito pelas principais rodovias estaduais. Segue abaixo as principais vias utilizadas:

#### **SP-330 (Rodovia Anhanguera)**

Rota das regiões produtoras de Ribeirão Preto, Ituverava, Sertãozinho, Orlândia, Pirassununga, Araras, até a cidade de São Paulo. Sofreu privatização e é administrada por 4 concessionárias diferentes: Autovia, Intervia, Via Norte e Autoban.

#### **SP –310 (Rod. Washington Luiz)**

A SP –310 é a principal via de acesso a São Paulo das regiões produtoras de São José do Rio Preto, Catanduva, Araraquara e São Carlos. Termina na SP-330. Trecho todo em concessão a partir de São José do Rio Preto

# **SP-300 (Rod. Marechal Rondon) SP- 209**

Principal via de acesso das regiões produtoras de Andradina, Araçatuba e Promissão. A rodovia vai até o município de Itu, porém como trajeto até São Paulo, as transportadoras desviam para a SP –280 (Rod. Castelo Branco), perto de Itatinga. O trajeto feito palas transportadoras é todo em concessão.

## **SP –294 (Comandante João Ribeiro de Barros)**

Começa no município de Panorama e termina em Bauru. Atende as regiões produtoras de Tupã, Adamantina, Lucélia, Queiroz. Rodovia só é privatizada em

um pequeno trecho em Marília. O trajeto até São Paulo, feito pelas transportadoras, continua pela SP-300 (Mal Rondom) privatizada.

# **SP-270 (Rod. Raposo Tavares)**

Atende as regiões produtoras de Assis, Palmital, Presidente Prudente e Paraguaçu Paulista. É privatizada entre os trecho de Presidente Epitácio - Presidente Prudente e Assis- Ourinhos. A partir de Ourinhos toma-se a SP-327 (privatizada) até o município Espírito Santo do Turvo, aonde inicia o trecho privatizado da SP-280 (Castelo Branco)

#### **2.5.3.3– Hidrovia Tietê – Paraná**

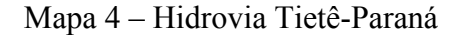

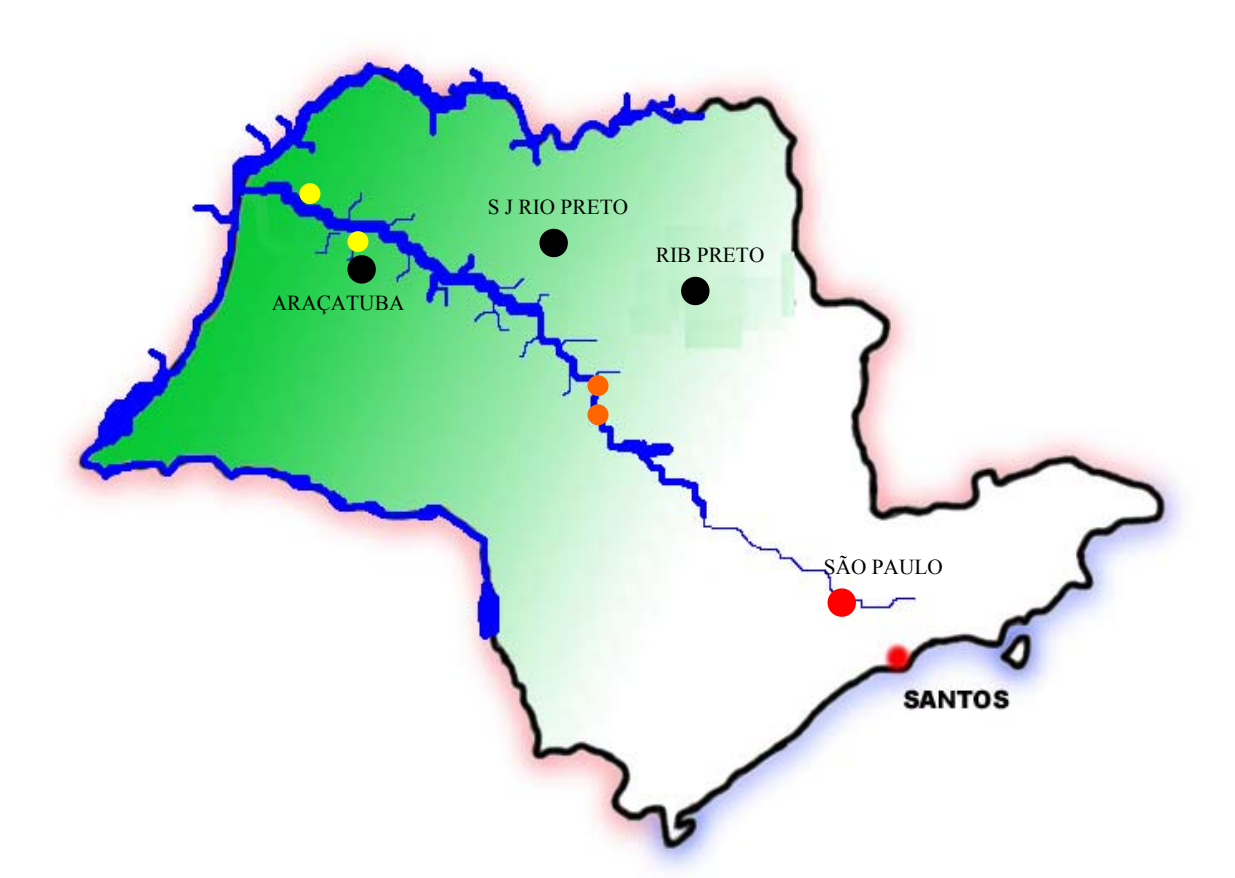

Com cerca de 2.400 kilometros de extensão, a hidrovia Paraná Tietê é considerada a hidrovia mais desenvolvida do país. Dispõe de 30 terminais intermodais e percorre 10 eclusas.

Dentro do estado de São Paulo, percorre-se cerca de 1010 kilometros, dentre os quais somente 715 kilometros são navegáveis, entre os terminais de Araçatuba e Conchas . A tabela 14 ilustra os principais terminais que margeiam o Tietê e o utilizam como meio de transporte :

| Localização                | <b>Terminais</b>               | <b>Modais</b>                   |  |
|----------------------------|--------------------------------|---------------------------------|--|
| Andradina                  | <b>Terminal Gasa</b>           | Hidrovia e Rodovia              |  |
| Anhembi                    | Nova Meca e Torque             | Hidrovia e Rodovia              |  |
| Araçatuba / Sud<br>Menucci | Pioprado, Cooperhidro e<br>CNA | Hidrovia e Rodovia              |  |
| Bariri                     | Marambaia/Diamante             | Hidrovia e Rodovia              |  |
| Conchas                    | <b>CNAGA</b>                   | Hidrovia e Rodovia              |  |
| Jaú                        | Usina Diamante/ COSAN          | Hidrovia e Rodovia              |  |
| Panorama                   | Sartco / ADM                   | Hidrovia e Rodovia              |  |
| Pederneiras                | Quintella / EPN Torque         | Hidrovia, Rodovia e<br>Ferrovia |  |
| Presidente Epitácio        | Intermodal                     | Hidrovia e Rodovia              |  |
| Santa Maria da<br>Serra    | Sartco / ADM                   | Hidrovia e Rodovia              |  |

Tabela 14 – Terminais Hidrovia Tietê

Fonte: Antaq.,2008

A profundidade mínima de navegação é de 3,0 m e cada comboio tem capacidade de carregar cerca de 5.000 tonelada de açúcar à granel. Cargas transportadas: Soja, farelo, cana de açúcar, areia e madeira, etc.). Atualmente, cerca de 80% da carga transportada é soja e derivados**.**

Dentre os principais terminais que conseguem movimentar o açúcar à granel, destacam-se os terminais de Araçatuba / Sud Menucci e Pederneiras. A região propícia, dentro do estado de São Paulo a utilizar esse tipo de modal é a região Oeste, envolvendo os municípios de Araçatuba, Andradina, General Salgado e Dracena, pois conseguem percorrer uma maior distância possível de

hidrovia, do terminal de Araçatuba até Pederneiras ou Santa Maria da Serra. (Fonte: DNIT)

## **2.6– Metodologia AHP (Analitical Hierarchy Process)**

#### **2.6.1 – Apresentação do Método**

Problemas complexos, de decisões difíceis, envolvem vários critérios que podem ser necessários para uma escolha final entre inúmeras alternativas. O método AHP, criado por Saaty (1991) permite uma padronização do processo de escolha através de modelagem matemática, auxiliando na decisão de problemas nos quais existem diversos objetivos. Baseia-se na divisão do problema de decisão em níveis hierárquicos para melhor compreensão e avaliação e, conseqüentemente, numa melhor escolha das alternativas apresentadas. A teoria é baseada no método natural de funcionamento da mente humana, isto é, na agregação de grupos segundo com propriedades comuns.

A repetição dessa sistemática atinge o nível máximo quando este representa o objetivo do nosso processo decisório. E, assim, é formada a hierarquia, por níveis estratificados.

Para analisar os elementos dessa hierarquia, defini-se como parâmetro à escolha de peso para os fatores individuais do nível mais baixo da hierarquia, comparando com os fatores de nível máximo, gerando como resultado uma comparação, chamada de influência. Desde que essa influência não seja uniforme em relação aos fatores, chegamos às prioridades, que nada mais são do que os pesos relativos desenvolvidos para destacar as diferenças entre os critérios.

Seus princípios são: estruturação hierárquica, discriminação e julgamento comparativo, priorização e síntese e, por último, a análise de sensibilidade.

Para avaliar as alternativas frente aos critérios, comparando-os um a um, adota-se a escala absoluta, aonde cada nota tem um significado comparativo, como mostra a tabela abaixo:

| Intensidade<br>de |                                            |                                                                                                    |
|-------------------|--------------------------------------------|----------------------------------------------------------------------------------------------------|
| Importância       | Definição                                  | <b>Explicação</b>                                                                                                    |
| 1                 | Mesma importância                          | As duas atividades contribuem igualmente para<br>lo objetivo                                                                |
| 3                 | sobre a outra.                             | Importância pequena de uma A experiência e o julgamento favorecem<br>levemente uma atividade em relação à outra             |
| 5                 | Importância grande ou<br>lessencial        | A experiência e o julgamento favorecem<br>fortemente uma atividade em relação à outra.                                      |
|                   | Importância muito grande ou<br>demonstrada | Uma atividade é muito fortemente favorecida em<br>relação à outra; sua dominação de importância<br>é demonstrada na prática |
| 9                 | Importância absoluta                       | A evidência favorece uma atividade em relação<br>à outra com o mais alto grau de certeza                                    |

Tabela 15 – Quadro de Escala (Metodologia AHP)

A escala é usada para comparar diretamente duas alternativas, mostrando o quanto uma alternativa é relevante em relação à outra. Valores intermediários - 2, 4, 6 e 8 – servem para medir situações intermediárias. Comparando várias alternativas com respeito a um atributo, temos uma matriz e avaliação nXn, sendo n o número de alternativas. Simplificando a metodologia, basta comparar cada alternativa com as demais e avaliar a parte superior da diagonal da matriz e considerar a parte inferior como sendo o inverso, como mostra um exemplo a seguir:

Inicia-se a resolução do método AHP, decompondo os elementos de um problema como hierarquia. A partir daí, faz-se comparações entre elementos, para a par (binária) de um nível em relação ao critério do nível acima (nível superior). Estas comparações determinaram quais os elementos que são prioritários , devido à síntese, as prioridades globais. Faz-se a avaliação da consistência dos resultados obtidos e a interdependência entre os elementos.

## **2.6.2 – Breve Descrição do Processo**

Pode-se definir, resumidamente, as etapas fundamentais do método em 8 etapas. São elas:

1- Definição do problema e qual decisão deve ser tomada

2- Estruturação de uma cadeia hierárquica dos elementos comparativos.

3- Construção de uma matriz de comparações de elemento por elemento (comparações binárias).

4- Normalização das matrizes binárias dividindo cada elemento da matriz pela soma da coluna a que pertence.

5-Cálculo da média de cada critério, convertendo as frações em decimais e encontra-se a média aritmética de cada linha da matriz normalizada.

6- Construção da matriz de prioridade: com os valores médios de cada linha, elabora-se uma matriz de prioridade. As alternativas serão as linhas e os critérios serão as colunas. O valores continuam em decimais.

7- Normalização e cálculo da média da matriz de prioridade

8- Resultado Final: multiplicar a matriz obtida na etapa 6 pelo vetor da Média obtido na etapa 7. O resultado será um vetor que contém a quantificação final de cada alternativa.

9- Calculo do Índice de Consistência (IC)

IC =  $(\lambda$ max – n  $)/(n-1)$ , aonde

n = número de critérios

λmax = totalização das entradas dividido pela média dos critérios da matriz inicial normalizada

 $RC = IC / IA$ 

Onde

RC = Razão de Consistência

IC = Índice de Consistência

IA = Índice de Consistência Aleatória

O Razão de Consistência deve ser inferior a 10%. Caso seja superior, temse necessidade de rever a qualidade da informação obtida.

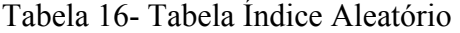

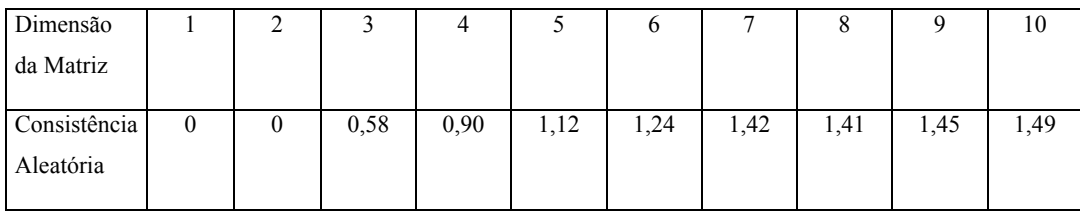

O Método de AHP demonstra ser um método simples e confiável, permitindo a utilização de dados qualitativos e/ou quantitativos mensuráveis, sendo estes tangíveis ou intangíveis, na análise de critérios

O benefício do método AHP, segundo Saaty, sendo os julgamentos comparativos baseados em intuição, experiência e dados físicos, o AHP lida com resultados qualitativos e quantitativos na resolução do problema.

Como limitação do método, pode-se dizer que caso tenha aplicação inadequada, em situações não favoráveis, tem-se uma aplicação extremamente simplificada e deste modo, com pouca credibilidade.

#### **2.7. Ciclos de Transporte e Dimensionamento de Frota**

Segundo José Eugênio Leal em sua apostila sobre Ciclo de transporte e dimensionamento de frota, citando Manheim (1979), o tempo de ciclo de transporte é definido com o tempo necessário para que um veículo realize uma viagem completa, isto é, o tempo entre duas partidas sucessivas ou duas descargas sucessivas, de um mesmo veículo, em um terminal de transporte. Em termos matemáticos, podemos ter a seguinte expressão para definir o templo de ciclo:

$$
TC = TT_{\text{vazio}} + T_{\text{carg}a} + TT_{\text{car}} + T_{\text{descarg}a}
$$

Onde,

TC = Tempo de Ciclo

TT*vazio* = Tempo de Trânsito Vazio

T*carga* = Tempo de Carregamento

TT*car* = Tempo de Trânsito Carregado

T*descarga* = Tempo de Descarga

Uma outra maneira de expressar o tempo de ciclo seria a seguinte:

# $TC = D$  ida-volta Vel Média

Onde,

D\_ida-volta: Distância total do percurso

Vel\_Média: Velocidade Média

Como melhor ferramenta de análise, a freqüência de um veículo, que nada mais é do que quantas viagens redondas um veículo faz durante um certo período de tempo.

Freq =  $V_{m\acute{e}dia}$  / D\_ida-volta

A partir dessas duas fórmulas, podemos calcular e relacionar de uma forma analítica os tempos de ciclos e dimensionamento de frota ,

Segundo Manheim, a freqüência de um serviço de transporte de um único veículo em veículos/hora, durante o período de uma horas pode ser definido como:

$$
Freq_1 = 1 / TC
$$

O serviço de transporte pode ser contínuo,isto é, sem interrupção no trabalho, ou de forma descontinuada, com interrupções, sejam elas feitas pelo tripulante, manutenção ou do terminal. No caso de fluxo de serviço ininterrupto , podemos definir a frota necessária para o transporte com o sendo:

$$
Frota = TC x V/CAP
$$
 (6)

Aonde

TC = Tempo de ciclo (Dias ou horas)

 $V =$  Volume da demanda (toneladas métricas)

CAP = Capacidade média do veículo (toneladas métricas)

# **2.8 – Estratégia de Estoque**

# **2.8.1 – Fundamentos da Estocagem**

A construção de um armazém para estocagem, como princípio, ocorre nos pontos nodais da cadeia de suprimentos. Seu uso tem 4 razões básicas (Ballou,1993):

Todo o custo de funcionamento do terminal, seja ele fixo ou indireto, junto com o custo relacionado ao produto pode ser compensado por uma logística de distribuição e produção (transporte) mais eficientes;

#### Coordenar a oferta e a demanda

O uso da armazenagem é justiçado pela falta de alinhamento entre a produção e a demanda no caso de sazonalidade na produção com uma demanda constante, ou o inverso, isto é, uma produção constante com uma demanda sazonal. No caso de produtos que possuem oscilação no preço em certos períodos, usa-se a armazenagem como estratégia para compra antecipada.

### Necessidade de Produção

A armazenagem pode estar dentro do processo de produção do produto, como é o caso de queijos e vinhos;

## Ajudar no processo de marketing

Na visão do marketing, a rápida disponibilidade do produto pode gerar valor a marca do produto. A armazenagem perto do cliente justifica-se nesse caso, pois se reduz o tempo de entrega.

#### **2.8.2 – Tipos de Estoques**

Existem cinco maneiras diferentes de caracterizar um estoque (Ballou, 1993):

 **Estoque de Canal:** Estoques que estão em movimento, entre pontos de estocagem ou de produção. Também é conhecido como estoque em trânsito;

 **Estoque Especulativo:** Quando o produto fica estocado por razões de especulação de preço, ou por exigência das operações. O estoque quando gerado para atender uma compra antecipada devido a sazonalidade da demanda, há uma atuação por parte da logística. Porém quando os estoques ficam um tempo além do esperado, pode ser por decisão financeira;

 **Estoque Regular ou Cíclico:** Satisfazem demanda média durante reabastecimentos sucessivos.

 **Estoque de Segurança:** são gerados como forma de proteção da variabilidade da demanda, sendo determinados por uma análise estatística;

 **Estoque Morto:** Diz-se estoque morto a quantidade de produto que pode se deteriorar, é roubado ou perdido quando mantido durante muito tempo armazenado.

## **2.8.3– Localização de Um Estoque**

 Segundo artigo da Revista Americana *Transportation & Distribution* os principais fatores de seleção de um local para armazenagem podem ser divididos em 10 tópicos, listados abaixo:

- Acesso ao terminal
- Transporte de saída
- Proximidade do Cliente
- Disponibilidade de mão-de-obra
- Custo de mão-de-obra
- Transporte de Entrada
- Ambiente Sindical
- Impostos
- Incentivos Municipais ou Estaduais
- Custo da terra